## *ATF2 Flight Simulator & Controls Interface*

Glen White SLAC October 2007

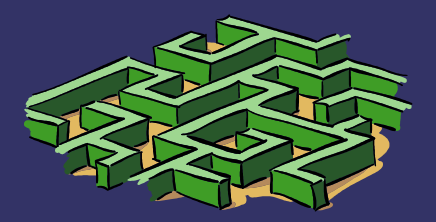

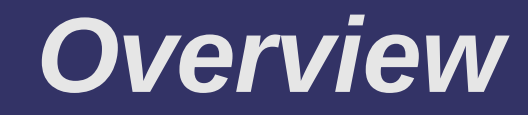

### ➲ Online ATF2 modeling

- Lucretia & AML
- **Online implementation of beam code (e.g.** Tuning algorithm, BBA etc.)
	- How to develop and test beam dynamics code offsite and then implement code at ATF2?

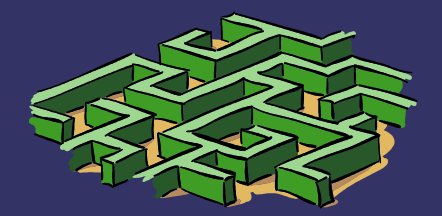

# *Online ATF2 Model*

- <sup>2</sup> At SLAC, Matlab + Lucretia heavily used for constructing beam dynamics code, tuning algorithms etc.
- **⇒** As Lucretia is embedded into Matlab, very flexible
	- Use BEAMLINE description to store all required ATF2 info
	- Online Matlab code talks to EPICS and/or V-System to maintain up-to-date model parameters.
	- Plan to mirror this in AML for non-Matlab users.

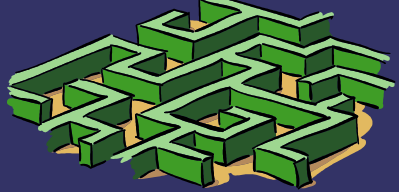

# *Accelerator Markup Language (AML)*

- ➲ Use of any particular modeling code may force others into using the same code.
- ➲ The AML project aims to develop a universal accelerator format.
	- Based on XML so easy to extend.
	- Developing a Universal Accelerator Parser (UAP) to facilitate parsing of AML lattice into another form.
- ➲ AML <-> MAD parser already written.
	- UAP makes writing of parsers for other code simple.

# *ATF2 Code Integration*

- ➲ Need a way to easily facilitate offsite writing and testing of code to be run at ATF2.
- ➲ NB: Remote running of code external to
- **Currently discussing best way to do this** 
	- Through flight simulator (Lucretia + EPICS)
	- **Directly through V-system API**

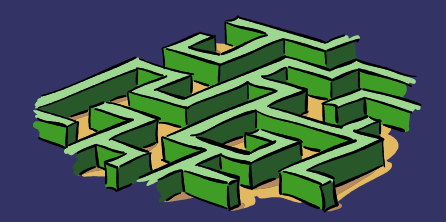

# *Code Implementation Through Flight Simulator*

#### ➲ One possible mechanism:

- Lucretia can access EPICS variables through Matlab using MML (Matlab Middle-Layer) interface.
- Flight simulator software can be downloaded to home institute along with current machine description.
- Write (Matlab) code to implement desired algorithms etc and test on flight simulator locally.
- Take code to ATF and it should run in the same fashion on the realtime software.
- Equivalent process possible to set up through AML.

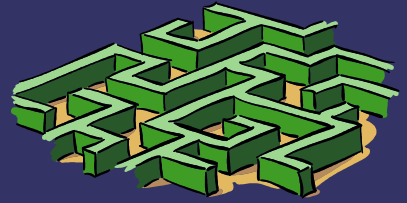